## Dostopna varnost v SUPB

- Ena od pomembnih nalog SUPB je zagotoviti varnost dostopa do podatkovne baze.
- Ve čina današnjih SUPB omogo ča eno ali obe od naslednjih možnosti:
	- Subjektivno dolo čen nadzor dostopa (Discretionary access control)
	- Obvezen nadzor dostopa (Mandatory access control)

Nadzor dostopa...

- Subjektivno določen nadzor dostopa:
	- – Vsak uporabnik ima določene dostopne pravice (privilegije) nad dostopom do objektov podatkovne baze.
	- –Tipično uporabnik pravice dobi v povezavi z lastništvom, ko kreira objekt.
	- Pravice lahko posreduje drugim uporabnikom na osnovi lastne presoje.
	- –Tak način nadzora je relativno tvegan.

## Nadzor dostopa

- $\blacksquare$  Obvezen nadzor dostopa:
	- – vsak objekt podatkovne baze ima določeno stopnjo zaupnosti (npr. zaupno, strogo zaupno,...),
	- – vsak subjekt (uporabnik, program) potrebuje za delo z objektom določeno raven zaupanja (clearance level).
	- – Za različne operacije (branje, pisanje, kreiranje,...) nad objekti podatkovne baze lahko subjekti potrebujejo različne nivoje zaupanja
	- Ravni zaupanja so strogo urejene
	- –Značilno za varovana okolja, npr. vojska
	- Eden znanih modelov takega nadzora v obliki končnega avtomata je Bell-LaPadula in nadgradnje (npr. IBM DB2, Oracle)

- Vsak uporabnik podatkovne baze ima dodeljeno dolo čeno pooblastilo - avtorizacijo (authorisation), ki mu ga dodeli skrbnik podatkovne baze (DBA).
- Pooblastilo je obenem tudi identifikator uporabnika.
- Navadno se za pooblastilo uporablja uporabniško ime ter geslo.
- SQL omogo ča preverjanje pooblastila, s čimer identificira uporabnika.

- Vsak SQL stavek, ki ga SUPB izvede, se izvede na zahtevo dolo čenega uporabnika.
- **Preden SUPB SQL stavek izvede, preveri dostopne pravice** uporabnika nad objekti, na katere se SQL nanaša.

- Vsak objekt, ki ga z SQL-om kreiramo, mora imeti lastnika.
- Vsak objekt se kreira v dolo čeni shemi.
- Lastnika identificiramo na osnovi pooblastila, ki je dolo čeno v shemi, kateri objekt pripada, in sicer v sklopu AUTHORIZATION
	- –Oracle: ime sheme je enako uporabniškemu imenu
	- MySQL in PostgreSQL: isti uporabnik je lahko lastnik ve č shem

- Dostopne pravice ali privilegiji dolo čajo, kakšne operacije so uporabniku dovoljene nad dolo čenim objektom podatkovne baze.
- SQL standard pozna naslednje osnovne pravice:
	- SELECT pravica branja podatkov
	- INSERT pravica dodajanja podatkov
	- UPDATE pravica spreminjanja podatkov (ne pa tudi brisanja)
	- DELETE pravica brisanja podatkov
	- REFERENCES pravica sklicevanja na stolpce dolo čene tabela v omejitvah (npr. tuji klju či)
	- USAGE pravica uporabe domen, sinonimov, znakovnih nizov in drugih posebnih objektov podatkovne baze
- Oracle ve č ko 200 pravic v 25 skupinah: http://psoug.org/definition/GRANT.htm

- Pravice v zvezi z dodajanjem (INSERT) in spreminjanjem (UPDATE) tabel ali pogledov so lahko dolo čene na ravni stolpcev tabele/pogleda.
- Enako velja za pravice sklicevanja (REFERENCES)

- Ko uporabnik kreira tabelo s CREATE TABLE avtomatsko postane lastnik tabele z vsemi pravicami.
- Ostalim uporabnikom dodeli pravice z ukazom GRANT.

- Ko uporabnik kreira pogled s CREATE VIEW avtomatsko postane njegov lastnik, ne dobi pa nujno vseh pravic nad njim.
- Za kreiranje pogleda potrebuje SELECT pravice nad tabelami, iz katerih sestavlja pogled, ter REFERENCES pravice nad tabelami, katerih stolpce uporablja v definiciji omejitev.
- Ob kreiranju pogleda dobi pravice INSERT, UPDATE in DELETE, če te pravice ima nad vsemi tabelami, ki jih pogled zajema.

Uporaba ukaza GRANT

GRANT {PrivilegeList | ALL PRIVILEGES} ON ObjectName TO {AuthorizationIdList | PUBLIC} [WITH GRANT OPTION]

- PrivilegeList je sestavljen iz ene ali ve č pravic, lo čenih z vejico (INSERT, UPDATE,...)
- ALL PRIVILEGES dodeli vse pravice.

- PUBLIC omogo ča dodelitev pravic vsem trenutnim in bodo čim uporabnikom.
- ObjectName se nanaša na osnovno tabelo, pogled, domeno, znakovni niz, dodelitve in prevedbe.
- WITH GRANT OPTION dovoljuje, da uporabnik naprej dodeljuje pravice.

- Vloge: definiranje skupin privilegijev
- Nekatere definirane vnaprej (npr. dba)
- Uporabniško definirane vloge

-- Skupina privilegijev CREATE ROLE Student; GRANT priv1, priv2, … TO Student; -- Podeljevanje skupine privilegijev uporabniku GRANT Student TO PBB123456;

Primer dodeljevanja pravic...

Uporabniku Janezu dodaj vse pravice nad tabelo rezervacija.

GRANT ALL PRIVILEGESON rezervacija TO Janez WITH GRANT OPTION; Primer dodeljevanja pravic

 Uporabnikoma Petru in Pavlu dodeli SELECT in UPDATE pravice nad stolpcem cid v tabeli rezervacija.

GRANT SELECT, UPDATE (cid) ON rezervacija TO Peter, Pavel;

**EXA** z ukazom REVOKE pravice odvzamemo

REVOKE [GRANT OPTION FOR] {PrivilegeList | ALL PRIVILEGES} ON ObjectName FROM {AuthorizationIdList | PUBLIC} [RESTRICT | CASCADE]

- ALL PRIVILEGES dolo ča vse pravice, ki jih je uporabnik, ki REVOKE uporabi, dodelil uporabniku ali uporabnikom, na katere se REVOKE nanaša.
- GRANT OPTION FOR omogo ča, da se pravice, ki so bile dodeljene prek opcije WITH GRANT OPTION ukaza GRANT, odvzema posebej in ne kaskadno.
- RESTRICT, CASCADE enako kot pri ukazu DROP

- REVOKE ukaz ne uspe, kadar SUPB ugotovi, da bi njegova izvedba povzro čila zapuš čenost objektov:
	- Za kreiranje dolo čenih objektov so lahko potrebne pravice. Če take pravice odstranimo, lahko dobimo zapuš čene objekte.
	- Če uporabimo opcijo CASCADE, bo REVOKE ukaz uspel tudi v primeru, da privede do zapuš čenih objektov. Kot posledica bodo ti ukinjeni.

 $\bullet$  Če uporabnik U<sub>a</sub> odvzema pravice uporabniku U<sub>b</sub> potem pravice, ki so bile uporabniku U<sub>b</sub> dodeljene s strani drugih uporabnikov, ne bodo odvzete.

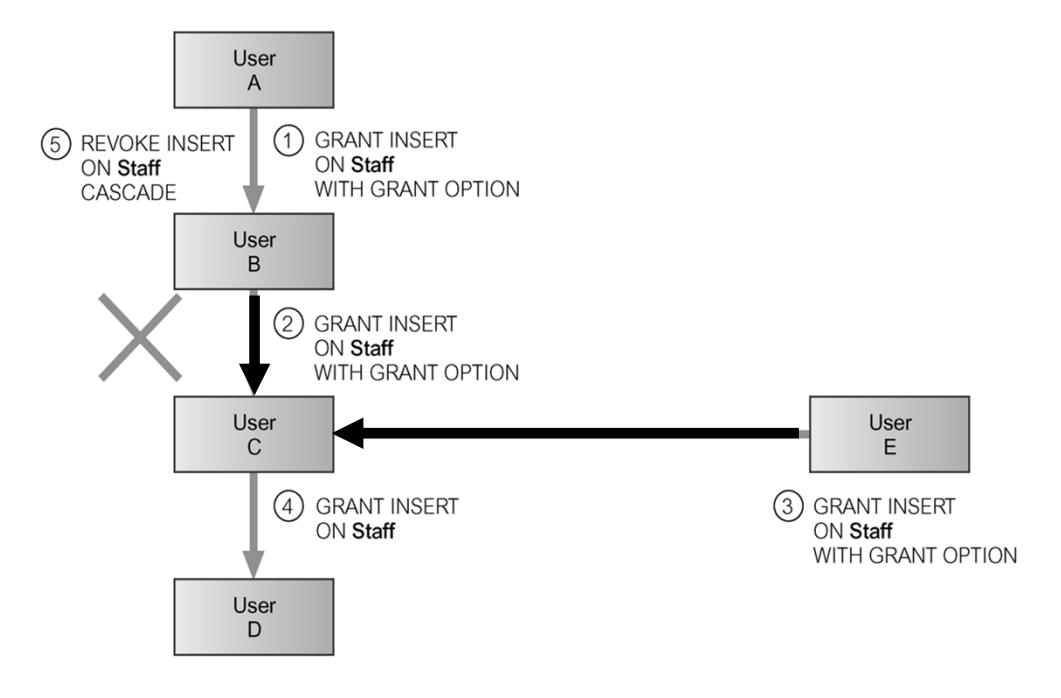

Primer odvzemanja pravic...

 Odvzemi DELETE pravice nad tabelo rezervacija vsem uporabnikom.

## REVOKE DELETE

ON rezervacija FROM PUBLIC; Primer odvzemanja pravic

Uporabniku Tinetu odvzemi vse pravice na tabelo rezervacija.

REVOKE ALL PRIVILEGESON rezervacija FROM Tine;